# **como visualizar apostas on line - Você pode contribuir com os ganhos?:casino rivera**

**Autor: symphonyinn.com Palavras-chave: como visualizar apostas on line**

#### **Resumo:**

**como visualizar apostas on line : Inscreva-se em symphonyinn.com agora e desfrute de recompensas incríveis! Bem-vindo à sua experiência de apostas única!** 

Blaze Crash 2024 | Estratgias de como Jogar na Blaze Brasil!

Como eu jogo Crash? Voc faz uma aposta e retira antes que o multiplicador pare. O multiplicador aumenta medida que o tempo passa, ento, quanto mais tempo voc esperar antes de retirar, maior ser o valor final.

Blaze Crash - Como apostar, ativar bnus e mais dicas!

Os jogos de apostas Crash consistem em **como visualizar apostas on line** iniciar um grfico onde os nmeros aumentam exponencialmente at chegar ao valor mximo da rodada. A ideia central que o jogador retire a quantia investida quando estiver satisfeito com o lucro. Quanto mais tempo o jogador esperar para encerrar a aposta, maior o lucro.

Jogos Crash: Como funcionam as apostas em **como visualizar apostas on line** jogos de exploso

### **Índice:**

1. como visualizar apostas on line - Você pode contribuir com os ganhos?:casino rivera

- 2. como visualizar apostas on line :como visualizar minhas apostas na loteria on line
- 3. como visualizar apostas on line :como visualizar minhas apostas on line

### **conteúdo:**

## **1. como visualizar apostas on line - Você pode contribuir com os ganhos?:casino rivera**

O prefeito de Moscou, Sergei Sobyanin chamou o ataque como uma "enorme tragédia". O Kremlin disse que Putin foi informado minutos depois de os agressores terem invadido a Câmara Municipal Crocus, um grande local musical na borda ocidental da capital russa e capaz para acomodar 6.200 pessoas.

O ataque ocorreu quando multidões se reuniram para uma performance da banda de rock russa Picnic. A Comissão Investigativa, a principal agência estatal criminal investigatória do estado informou no sábado que mais 60 pessoas foram mortas e autoridades sanitárias divulgaram um lista com 145 feridos - 115 deles hospitalizados incluindo cinco crianças;

Shkreli pagou USR\$ 2 milhões **como visualizar apostas on line** 2024 pelo álbum, Once Upon a Time in Shaolin e entregou-o para satisfazer parcialmente uma ordem de confisco no valor total após **como visualizar apostas on line** condenação por fraudar investidores do fundo hedge (hedge fund) na última década.

O autor do novo processo, PleasrDAO disse que Shkreli tem dito aos fãs **como visualizar apostas on line** transmissões ao vivo e na plataforma de mídia social X: "Eu estava tocando no YouTube outra noite mesmo quando alguém pagou USR\$ 4 milhões por isso".

PleasrDAO também disse que milhares de pessoas sintonizaram no domingo para ouvir o álbum **como visualizar apostas on line** uma transmissão ao vivo, chamada por Shkreli como "uma festa oficial da audição do Wu-Tang".

## **2. como visualizar apostas on line : como visualizar minhas apostas na loteria on line**

como visualizar apostas on line : - Você pode contribuir com os ganhos?:casino rivera

### **como visualizar apostas on line**

Muitos sites de aposta onlines têm a palavra "bet" incorporada em **como visualizar apostas on line** seus nomes, mas o porquê disso?

Em primeiro lugar, "bet" é uma abreviação da palavra "betting", que significa "aposta" em **como visualizar apostas on line** inglês. Dessa forma, todos os sitios que usam "bet" em **como visualizar apostas on line** seu nome estão simplesmente indicando que são plataformas de aposta online. Além disso, a palavra "bet" também é curta, fácil de lembrar e reconhecer, o que é muito útil em **como visualizar apostas on line** um mercado tão competitivo.

Existem tantas plataformas de aposta online, por isso, muitas delas tentam dar ênfase a **como visualizar apostas on line** especialidade no ramo das apostas desportivas. Assim, além de tornar a **como visualizar apostas on line** proposta de valor clara para os seus clientes, o emprego da palavra "bet" no nome ajuda também a diferenciá-las entre si.

Quando se fala sobre os tipos más comuns de apostas, encontramos o "point spread" e o "money spread" — como se pode ver nos trechos de código abaixo. E é importante considerar esses dois fatores antes de fazer uma aposta:

- 1. Na maioria das vezes, deve-se analisar primeiro o "point spread", ou seja, a variação de pontos, antes de prosseguir para o "money spread" ou propagação de dinheiro.
- 2. Se os "point spreads" estiverem relativamente próximos (ex.: -1 e +1), é então que deve-se analisar o "money spread".
- 3. Em caso de maus tempo, esse também é um importante fator no "money spread".

Caso esteja começando agora em **como visualizar apostas on line** apostas desportivas ou queira conhecer mais sobre como funciona o negócio de betting, é uma ótima idéia consultar artigos informativos ou tutoriais online sobre o assunto. Saiba que um artigo sobre "Como apostar em **como visualizar apostas on line** Desportos" disponível no Wikihow [\(http://wikihow/Bet-on-](http://wikihow/Bet-on-Sports)[Sports\)](http://wikihow/Bet-on-Sports) pode ser bem útil.

Ao escolher um site de aposta, analise as opções disponíveis e prefira as que gozem de melhor reputação no mercado, as operações reconhecidas em **como visualizar apostas on line** outros países e os site que tenham sido classificados nas primeiras posições da lista de [Best](http://si) [Sportsbooks in the US: Top Betting Sites for 2024.](http://si)

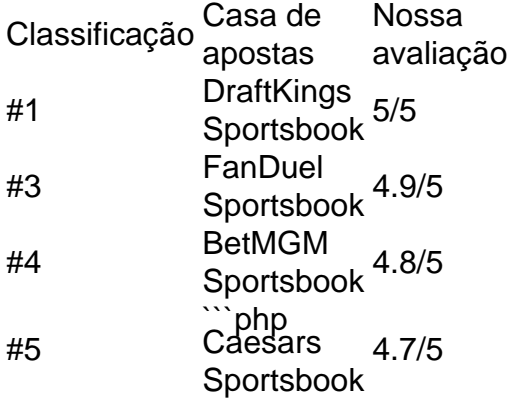

As casas de apostas acima mencionadas são extremamente populares e gozam de ótimas avaliações atualmente nos EUA. Se estiver em **como visualizar apostas on line** busca de uma plataforma confiável onde possa fazer suas apostas, com certeza encontrará alguma delas nas [melhores casas de apostas dos EUA.](http://si)

onário. real ; Inglês português, aviador Falando sobre jogo aviator ? é 100% falso ue se você investir uma pequena quantidade de dinheiro que lhe dará o resultado, mas ndo você investe uma grande quantidade e você está esperando o sinal para ir até -the-Aviator-game-a-scam-or-real.

### **3. como visualizar apostas on line : como visualizar minhas apostas on line**

apostas online pife

Descubra tudo o que você precisa saber sobre apostas esportivas na Bet365. Aprenda a criar uma conta, fazer depósitos, sacar ganhos e muito mais!

Se você é iniciante em **como visualizar apostas on line** apostas esportivas, este guia é perfeito para você.

Aqui, vamos explicar tudo o que você precisa saber para começar a apostar na Bet365, uma das maiores e mais confiáveis casas de apostas do mundo.

Então, prepare-se para aprender como criar uma conta, fazer depósitos, sacar ganhos e aproveitar todos os recursos que a Bet365 tem a oferecer.

pergunta: Como criar uma conta na Bet365?

resposta: Criar uma conta na Bet365 é fácil e rápido. Basta acessar o site da casa de apostas e clicar em **como visualizar apostas on line** "Registrar-se". Depois, basta preencher o formulário com seus dados pessoais e criar um nome de usuário e senha.

#### **Informações do documento:**

Autor: symphonyinn.com Assunto: como visualizar apostas on line Palavras-chave: **como visualizar apostas on line - Você pode contribuir com os ganhos?:casino rivera** Data de lançamento de: 2024-07-23

#### **Referências Bibliográficas:**

- 1. [ponte preta e csa palpite](/article/ponte-preta-e-csa-palpite-2024-07-23-id-39653.pdf)
- 2. <u>[roleta nomes](/roleta-nomes-2024-07-23-id-42390.pdf)</u>
- 3. <u>[free sign up bet](/article/free-sign-up-bet-2024-07-23-id-27097.html)</u>
- 4. [tipos de jogo de azar](https://www.dimen.com.br/aid-category-noticias/tipos-de-jogo-de-azar-2024-07-23-id-47613.htm)